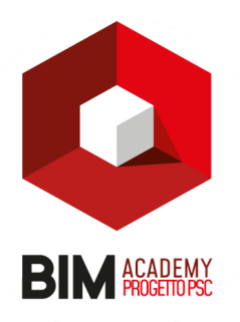

## **BIM SPECIALIST AVANZATO ARCHITETTURA**

- *1. Famiglie di sistema Rendering e le Viste 3D Introduzione alle Famiglie di Rendering, Browser dei materiali, il flusso di lavoro, definizione dell'inquadratura, dell'illuminazione e dei parametri di rendering, Impostazione dei materiali di rendering, Eseguire un rendering, Impostazione dello sfondo, Lanciare il calcolo del rendering della scena, Famiglia caricabile di apparecchi illuminotecnici, Creazione di uno sfondo, Esportazione di immagine nei vari formati, Creazione di una vista di rendering, Il riquadro Motore, Il riquadro Qualità, Le impostazioni di output, Il riquadro Illuminazione, Controlli sull'immagine finale, Salvataggio del rendering, Il riquadro Visualizza, Utilizzo dello strumento dipingi, Inserimento di un oggetto auto-illuminante. Settaggio delle texture dei materiali fluidi, Salvataggio delle viste di rendering nel progetto, Esportazione delle viste di redenring, Creazione di decalcomanie, Inserimento di decalcomanie. Esportazione di file immagine da qualunque vista. Gli spaccati tridimensionali, Viste esplose, Esploso Assonometrico.*
- **2.** *Famiglie nidificate e parametriche Creazione di famiglia di finestra metrica. Modellazione ed utilizzo degli strumenti di modellazione. Utilizzo dei piani di riferimento. Creazione di parametri dimensionali e di parametri con formule. Modellazione e creazione di famiglia caricabile. Caricare ed inserire un famiglia caricabile all'interno di una famiglia. Utilizzo dell'editor dei tipi di famiglia e settaggio di parametri famiglia e parametri condivisi. Utilizzo del parametro associato allo strumento matrice. Creazione di parametri materiale e finiture. Inserimento di famiglia nidificata caricabile all'interno di un file di progetto*
- **3.** *Viste di Dettaglio Famiglie di Dettaglio, Creazione Viste di vista di Disegno per il dettaglio, Proprietà istanza di una vista di disegno. Riferimento ad altra vista. Creazione di una vista di dettaglio, Proprietà istanza di una vista di dettaglio, Le linee di dettaglio. Preparare e creare viste di sezione ad alto dettaglio. Creazione di viste di sezione per Particolari Costruttivi, Utilizzo delle Famiglie di Elementi di Dettaglio e Famiglie di Elementi di Dettaglio basato su linea. Utilizzo delle Linee di Dettaglio, Tratteggi e Mascherature per il dettaglio, I componenti di dettaglio, I dettagli ripetuti, Parametri di tipo di un componente di dettaglio ripetuto, L'ordine di visualizzazione degli elementi di dettaglio*
- **4.** *Famiglie di Modellazione Concettuale e Solida Famiglie di Modellazione Concettuale e Solida. Creazione di primitive geometriche per la Modellazione Concettuale e per la Modellazione Solida. Muro da superficie, Pavimento da superficie, Tetto da superficie, Sistema di facciata da superficie. Creazione di geometrie attraverso le primitive Estrusione, Unione, Rivoluzione, Estrusione su percorso ed Unione su percorso. Utilizzo dell'editor Famiglie di Massa e di Famiglia Generica. Utilizzo di una massa per la creazione di Tetti di massa, Pavimenti di massa, Muri di massa e Sistema di facciata di massa.*
- **5.** *Modellazione Parametrica Avanzata* Design computazionale, Introduzione al BIM ed all'uso di Dynamo nel workflow; *Formati dei file e versioni, Interfaccia del Software, La programmazione visuale: concetto e vantaggi. La libreria, I nodi: definizione e classificazione, Collegamento dei Nodi, Tipologie di dati. Progettazione Generativa, Lettore Dynamo, Impostazione ed uso del lettore.*  Creazione di punti, di curve e di superfici. Collegamento del modello Revit, Gestione del modello Revit, Posizionamento degli elementi di Revit, Compilazione dei parametri di Revit. Analisi del modello, Estrazione dei dati, Operatori booleani, filtri ed introduzione alle liste. Introduzione a Python

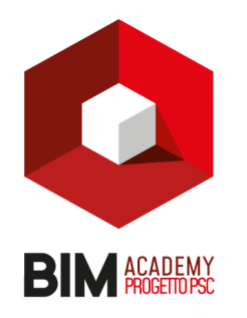

- *6. Fasi di lavoro Fasi di Lavoro e Template. Le fasi di lavoro in Revit, Definizione delle fasi di lavoro, Definizione dei filtri delle fasi, Impostazione della sostituzione grafica degli oggetti, Associazione delle fasi alle viste. Creazione del modello di template e suo caricamento nel menù iniziale Ottimizzare il Browser di progetto per le fasi di lavoro, Uso delle fasi di lavoro nel progetto architettonico, Creazione della tavola comparativa, Uso degli abachi con le fasi di lavoro, Estrazione Abaco mediante l'utilizzo delle fasi di progetto.*
- *7. Varianti Le Varianti con Autodesk Revit, Creazione di una Variante, Impostazione delle varianti di progetto, Creazione di gruppi di varianti di progetto, Controllo della visualizzazione delle varianti, Modellazione delle varianti, Gestione delle Viste di Varianti, Abaco di una Variante, Accettazione della Variante.*
- *8. Revisioni. Le Revisioni con Autodesk Revit, Creazione del gruppo revisioni, Utilizzo della finestra di dialogo Emissione/Revisione tavole, Viste e Nuvole di revisione, Abaco e Tavola delle revisioni.*
- *9. Workset Worksharing, file centrale, locale e workset, Utilizzo dei collegamenti file collegati di revit (Revit link)Coordinamento interdisciplinare, link e copy monitor.*

**Ore:** 40 **Modalità di fruizione:** 100% Online